## **利用者管理**

マスターユーザ、管理者ユーザは利用者情報の新規登録、登録されている利用者情報の変更/削除が可能です。

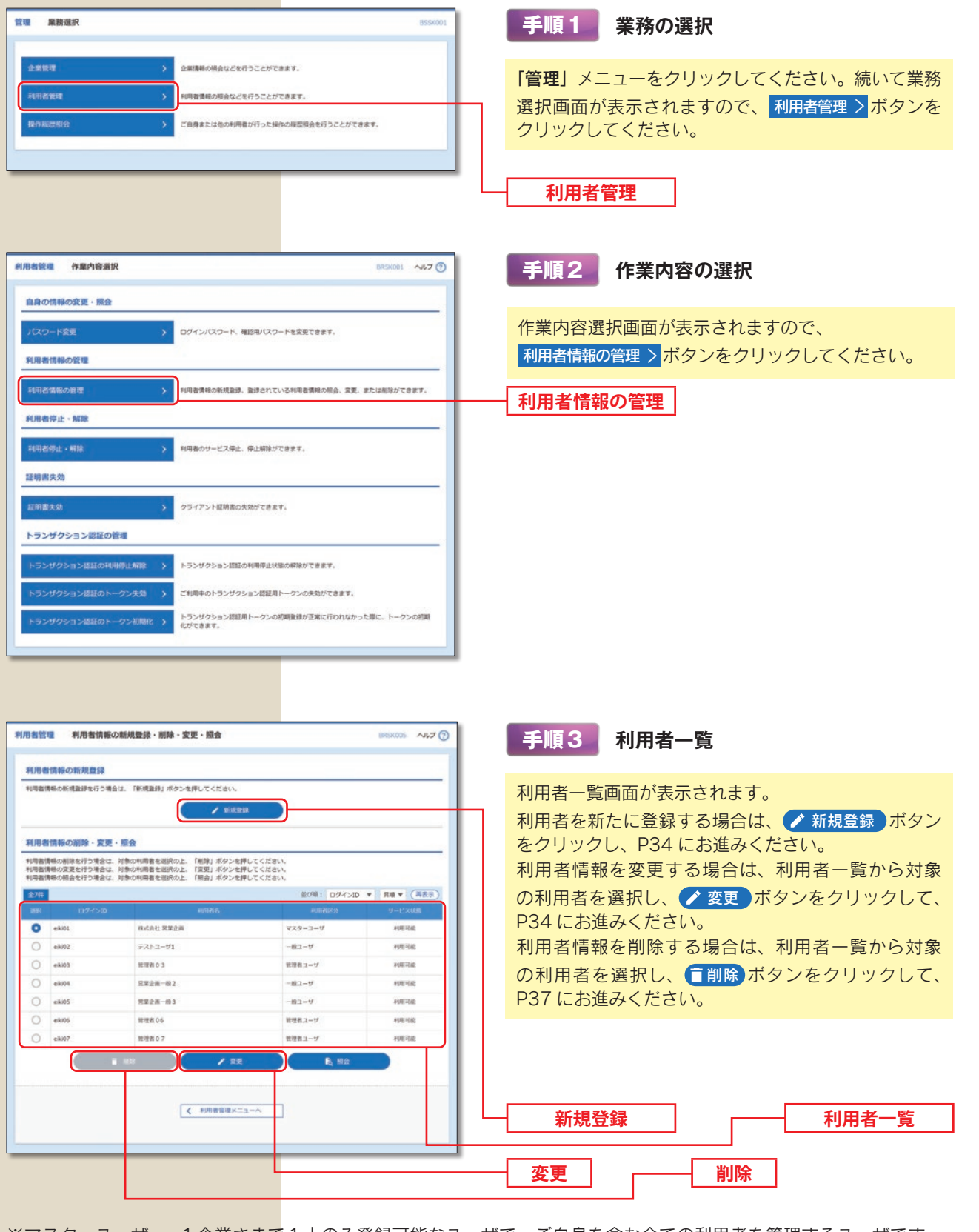

※マスターユーザ … 1企業さまで1人のみ登録可能なユーザで、ご自身を含む全ての利用者を管理するユーザです。 ※管理者ユーザ … マスターユーザより管理権限を与えられたユーザで、企業、利用者管理を行うことができるユーザです。 ※一般ユーザ … マスターユーザ、管理者ユーザにより、管理権限以外の権限を与えられたユーザのことです。 ※利用者情報を照会する場合は、利用者一覧から対象の利用者を選択し、 &照会 ボタンをクリックしてください。

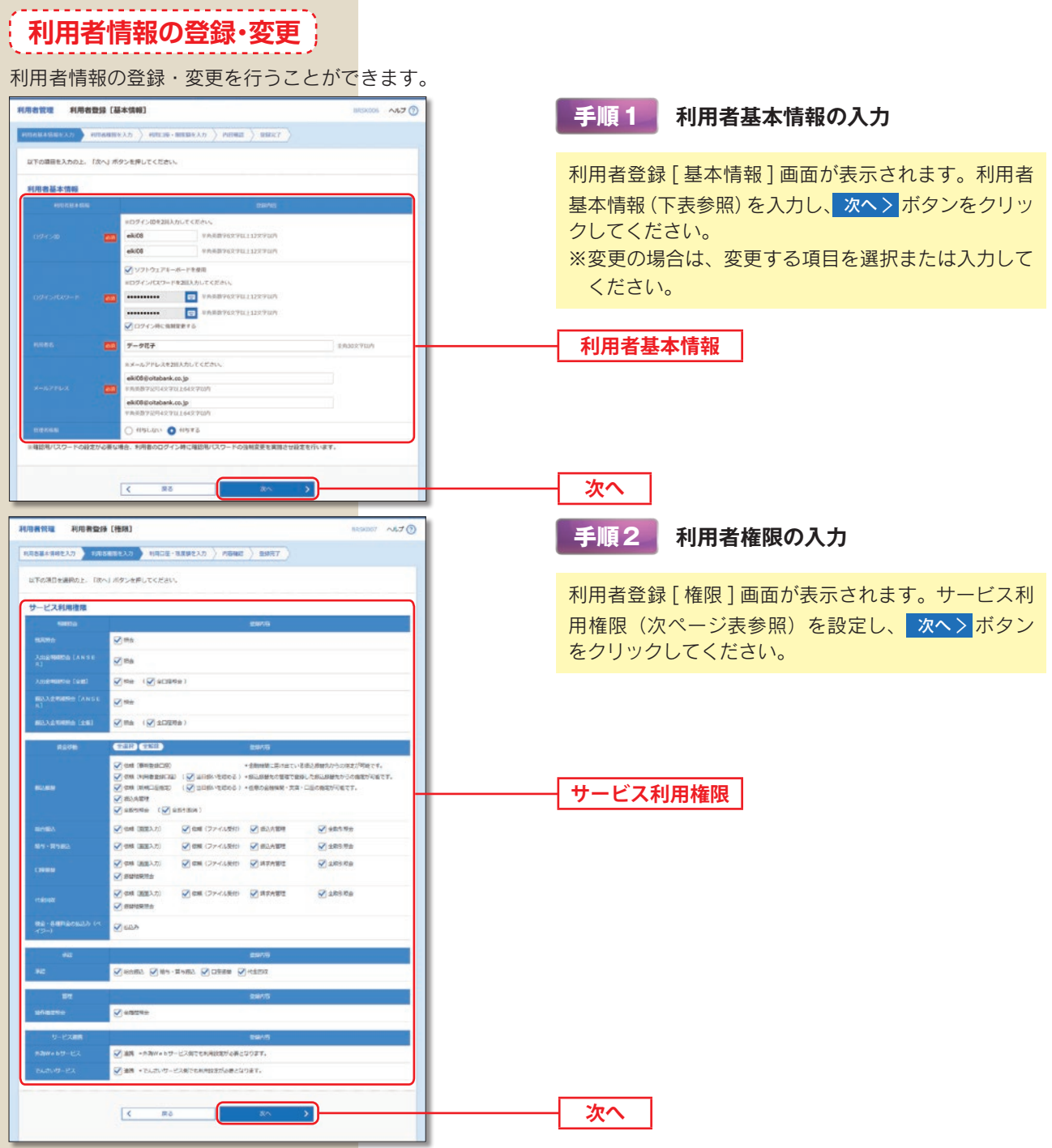

## 利用者基本情報

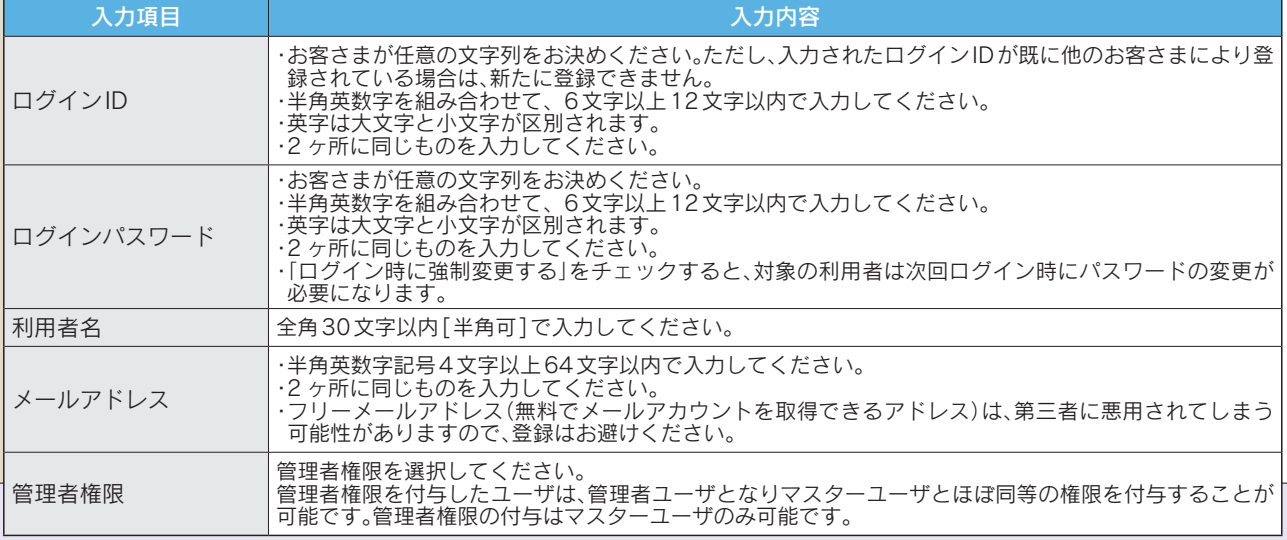

## 管理/利用者管理

## サービス利用権限

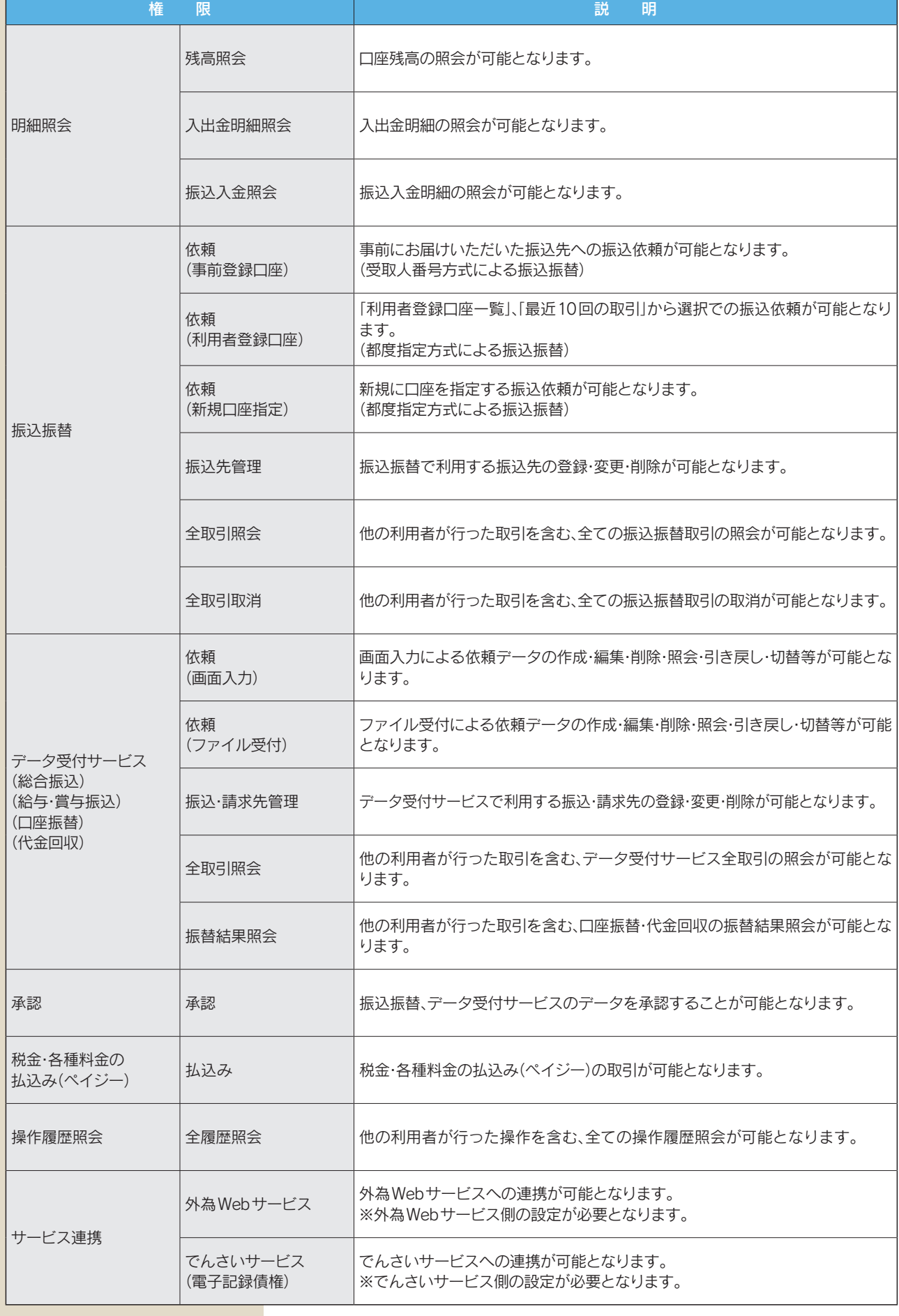

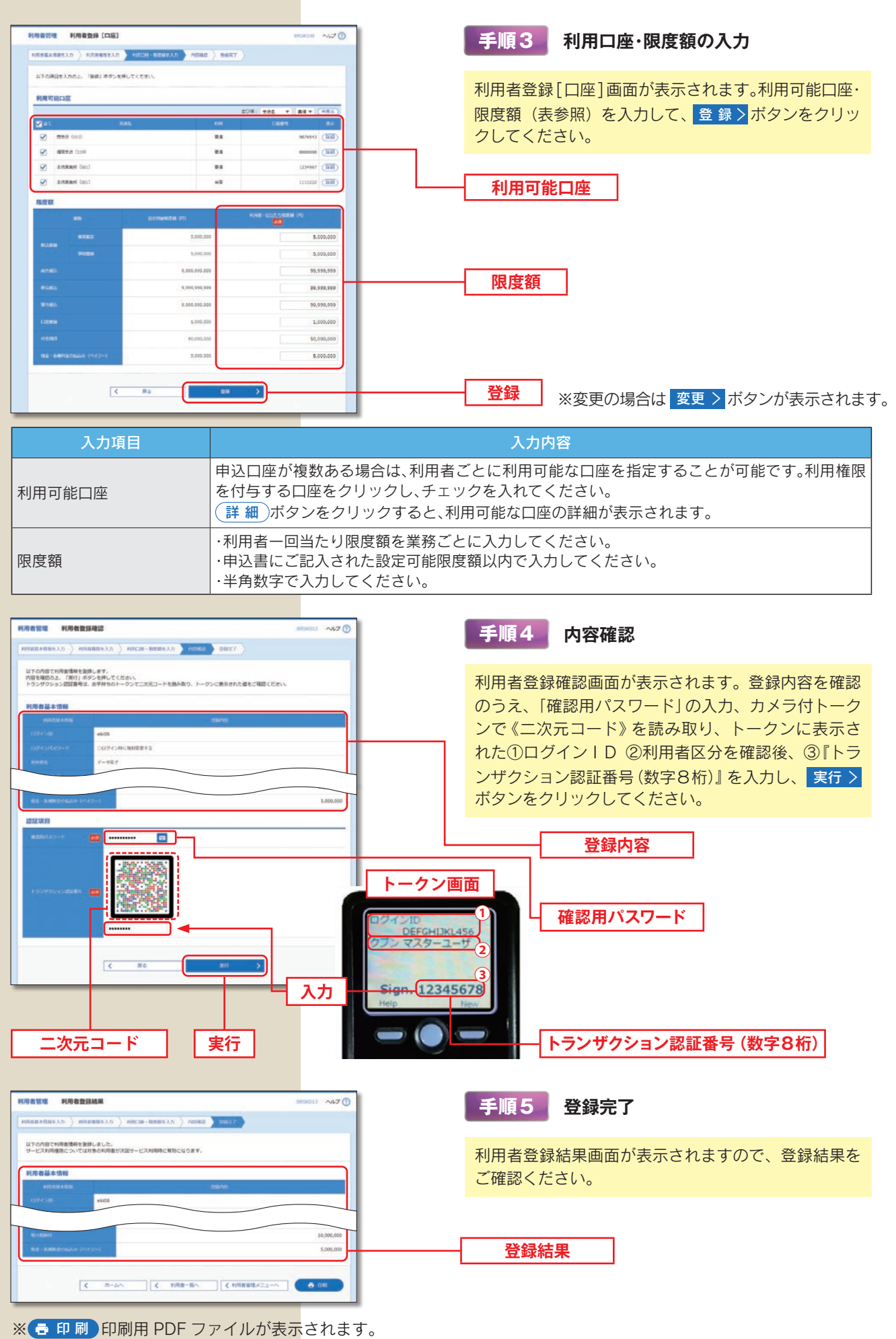

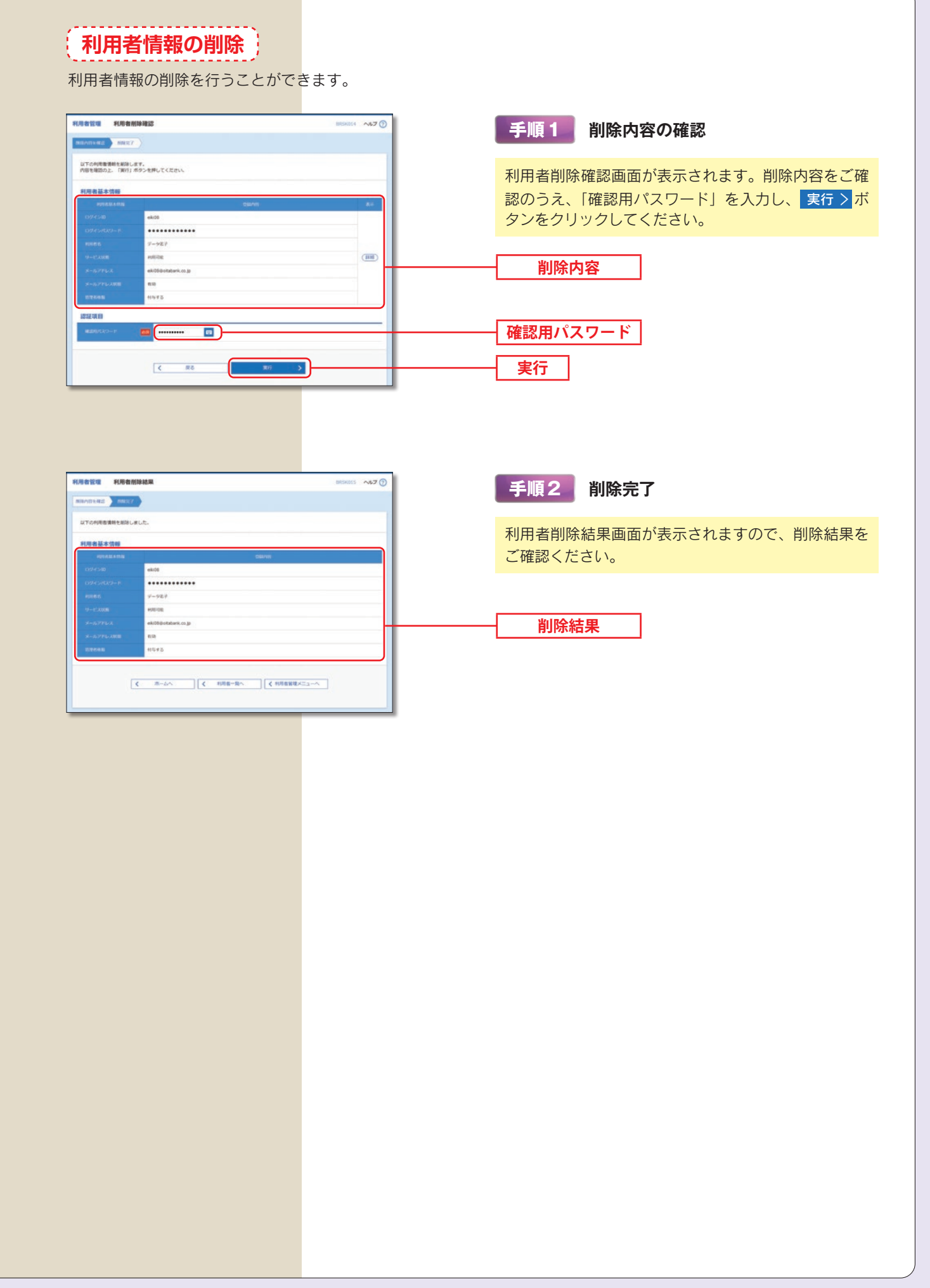